### Lecture 17: Spack an LMod

### Software Management with Spack

- Yum installations are precompiled binaries compatible with the core compiler.
- They are usually well tested and stable (good for regular computing)
- The core compiler for a Linux distribution changes only with the Linux version
- Login to Wheeler, Xena, Hopper, and your server and report the core compiler versions for each: gcc --version

#### Software Management with Spack

- In High Performance Computing we usually want to compile our own code:
- 1. As we have seen when you compile code for the particular CPU architecture you are using you get performance improvements
- 2. We want the freedom to compile with different compilers. You saw that sometimes there is a difference in performance between Intel and GCC compilers.
- 3. We want to be able to compile code with the latest fastest compilers.
- 4. We might want to modify the source code for programs we deploy
- 5. We might want to modify the libraries programs use

#### Software Management with Spack

- Spack is distributed as a collection of build recopies for thousands of different software packages
- Community based anyone can submit a new build package
- The packages are written in python so they are easy to modify

#### Clone the Spack Git Repo into Home Dir

```
[matthew@moonshine spack]$ git clone --depth=100 --
branch=releases/v0.21 https://github.com/spack/spack.git ~/spack
[matthew@moonshine spack]$ cd spack
```

[matthew@moonshine spack]\$ . share/spack/setup-env.sh

## These are the compilers to which spack has access

[matthew@moonshine spack]\$ spack compilers

```
[matthew@moonshine spack]$ spack list gcc
armpl-gcc gcc gccmakedep gccxml
==> 4 packages
```

```
[matthew@moonshine spack]$ spack list gcc
armpl-gcc gcc gccmakedep gccxml
==> 4 packages
[matthew@moonshine spack]$ spack info gcc
    The GNU Compiler Collection includes front ends for C, C++, Objective-C,
    Fortran, Ada, and Go, as well as libraries for these languages.
Homepage: https://gcc.gnu.org
Preferred version:
    13.2.0 https://ftpmirror.gnu.org/gcc/gcc-13.2.0/gcc-13.2.0.tar.xz
```

### Take a look at the gcc package

#### [matthew@moonshine spack]\$ spack edit gcc

One of the most useful things spack does is handle the many dependencies most HPC software needs.

This is done through simple conditional logic in python.

```
"RelWithDebInfo: -02 -g; MinSizeRel: -0s",
variant(
    "profiled",
    default=False,
    description="Use Profile Guided Optimization",
    when="+bootstrap %gcc",
depends on("flex", type="build", when="@master")
# https://gcc.gnu.org/install/prerequisites.html
depends on("gmp@4.3.2:")
# mawk is not sufficient for go support
depends_on("gawk@3.1.5:", type="build")
depends_on("texinfo@4.7:", type="build")
depends on("libtool", type="build")
# dependencies required for git versions
depends_on("m4@1.4.6:", when="@master", type="build")
depends on("automake@1.15.1:", when="@master", type="build")
depends_on("autoconf@2.69:", when="@master", type="build")
depends_on("gmake@3.80:", type="build")
depends on("perl@5", type="build")
# GCC 7.3 does not compile with newer releases on some platforms, see
    https://github.com/spack/spack/issues/6902#issuecomment-433030376
depends on("mpfr@2.4.2:3.1.6", when="@:9.9")
depends on("mpfr@3.1.0:", when="@10:")
depends on("mpc@1.0.1:", when="@4.5:")
# Already released GCC versions do not support any newer version of ISL
# GCC 5.4 https://github.com/spack/spack/issues/6902#issuecomment-433072097
   GCC 7.3 https://github.com/spack/spack/issues/6902#issuecomment-433030376
    GCC 9+ https://gcc.gnu.org/bugzilla/show_bug.cgi?id=86724
                                                                   172,1
                                                                                 13%
```

#### Spack generates a dependency tree

#### [matthew@moonshine spack]\$ spack spec gcc

```
Concretized
     gcc@13.2.0%gcc@12.3.0~binutils+bootstrap~graphite~nvptx~piclibs~profiled~strip build system=autotools build type=RelWithDebInfo languages=c,c++,f
andybridge
         ^diffutils@3.9%gcc@12.3.0 build system=autotools arch=linux-rocky9-sandybridge
            ^libiconv@1.17%gcc@12.3.0 build system=autotools libs=shared,static arch=linux-rocky9-sandybridge
        ^gawk@5.2.2%gcc@12.3.0~nls build_system=autotools arch=linux-rocky9-sandybridge
            ^libsigsegv@2.14%gcc@12.3.0 build system=autotools arch=linux-rocky9-sandybridge
            ^readline@8.2%gcc@12.3.0 build system=autotools patches=bbf97f1 arch=linux-rocky9-sandybridge
         ^gmake@4.4.1%gcc@12.3.0~guile build_system=generic arch=linux-rocky9-sandybridge
        ^gmp@6.2.1%gcc@12.3.0+cxx build system=autotools libs=shared,static patches=69ad2e2 arch=linux-rocky9-sandybridge
             ^autoconf@2.69%gcc@12.3.0 build system=autotools patches=35c4492,7793209,a49dd5b arch=linux-rocky9-sandybridge
            ^automake@1.16.5%gcc@12.3.0 build system=autotools arch=linux-rocky9-sandybridge
            ^m4@1.4.19%gcc@12.3.0+sigsegv build system=autotools patches=9dc5fbd,bfdffa7 arch=linux-rocky9-sandybridge
        ^libtool@2.4.7%gcc@12.3.0 build system=autotools arch=linux-rocky9-sandybridge
         ^mpc@1.3.1%gcc@12.3.0 build system=autotools libs=shared,static arch=linux-rocky9-sandybridge
         ^mpfr@4.2.0%gcc@12.3.0 build system=autotools libs=shared, static arch=linux-rocky9-sandybridge
            ^autoconf-archive@2023.02.20%gcc@12.3.0 build system=autotools arch=linux-rocky9-sandybridge
         ^perl@5.38.0%gcc@12.3.0+cpanm+opcode+open+shared+threads build_system=generic patches=714e4d1 arch=linux-rocky9-sandybridge
             ^berkeley-db@18.1.40%gcc@12.3.0+cxx~docs+stl build system=autotools patches=26090f4,b231fcc arch=linux-rocky9-sandybridge
            ^bzip2@1.0.8%gcc@12.3.0~debug~pic+shared build system=generic arch=linux-rocky9-sandybridge
            ^gdbm@1.23%gcc@12.3.0 build system=autotools arch=linux-rocky9-sandybridge
         ^texinfo@7.0.3%gcc@12.3.0 build system=autotools arch=linux-rocky9-sandybridge
             ^gettext@0.22.3%gcc@12.3.0+bzip2+curses+git~libunistring+libxml2+pic+shared+tar+xz build system=autotools arch=linux-rocky9-sandybridge
                ^libxml2@2.10.3%gcc@12.3.0+pic~python+shared build_system=autotools arch=linux-rocky9-sandybridge
                ^tar@1.34%gcc@12.3.0 build system=autotools zip=pigz arch=linux-rocky9-sandybridge
                     ^pigz@2.7%gcc@12.3.0 build system=makefile arch=linux-rocky9-sandybridge
                ^xz@5.4.1%gcc@12.3.0~pic build_system=autotools libs=shared, static arch=linux-rocky9-sandybridge
            ^ncurses@6.4%gcc@12.3.0~symlinks+termlib abi=none build_system=autotools arch=linux-rocky9-sandybridge
                 ^pkgconf@1.9.5%gcc@12.3.0 build system=autotools arch=linux-rocky9-sandybridge
         ^zlib-ng@2.1.4%gcc@12.3.0+compat+opt build system=autotools arch=linux-rocky9-sandybridge
         ^zstd@1.5.5%gcc@12.3.0+programs build system=makefile compression=none libs=shared, static arch=linux-rocky9-sandybridge
```

```
[matthew@moonshine spack] $ spack install gcc
/home/matthew/spack/opt/spack/linux-rocky9-sandybridge/
[matthew@moonshine spack] $ spack find gcc
[matthew@moonshine spack] $ spack load gcc@13
[matthew@moonshine spack] $ spack compiler find
[matthew@moonshine spack]$ spack compilers
```

```
[matthew@moonshine spack]$ spack find gcc
-- linux-rocky9-sandybridge / gcc@12.3.0 ------
gcc@13.2.0
```

[matthew@moonshine spack] \$ spack load gcc@13

```
[matthew@moonshine spack] $ spack compiler find
==> Added 1 new compiler to
/home/matthew/.spack/linux/compilers.yaml
    gcc@13.2.0
==> Compilers are defined in the following files:
   /home/matthew/.spack/linux/compilers.yaml
```

```
[matthew@moonshine spack] $ spack compilers
==> Available compilers
-- gcc rocky9-x86_64 ------
gcc@13.2.0 gcc@11.4.1
```

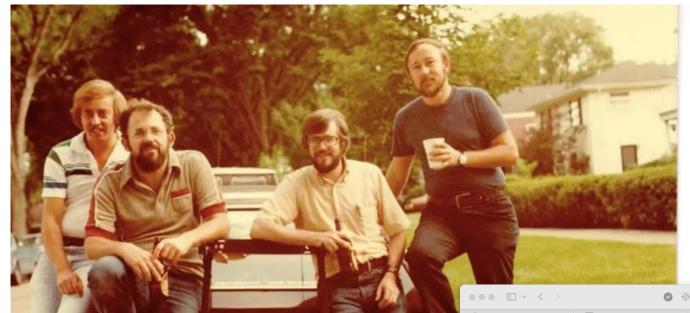

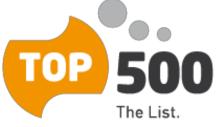

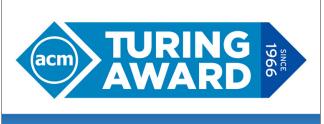

CELEBRATING 50 YEARS

OF COMPUTING'S GREATEST ACHIEVEMENTS

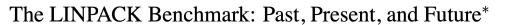

Jack J. Dongarra, Piotr Luszczek, and Antoine Petitet July 2002

#### Abstract

This paper describes the LINPACK Benchmark [41] and some of its variations commonly used to assess performance of computer systems. Aside from the LINPACK benchmark suite, the TOP500 [43], and the HPL [48] code are presented. The latter is frequently used to obtained results for TOP500 submissions. Information is also given on how to interpret results of the benchmark and how the results fit into performance evaluation process.

Keywords: BLAS, benchmarking, high performance computing, HPL, linear algebra, LINPACK, TOP500

#### 1 Introduction

The original LINPACK Benchmark is, in some sense, an accident. It was originally designed to assist users of the LINPACK package [15] by providing information on execution times required to solve a system of linear equations. The first "LINPACK Benchmark" report appeared as an appendix in the LINPACK Users' Guide [15] in 1979. The appendix comprised of data for one commonly used path in the LINPACK software package. Results were provided for a matrix problem of size 100, on a collection of widely used computers (23 computers in all). This was done so

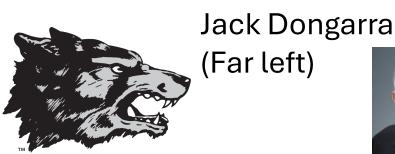

**New Mexico** 

Clev Moler's PhD Student

# Installing the High Performance Linpack Benchmark

```
[matthew@moonshine spack] $ spack info hpl
AutotoolsPackage: hpl
     HPL is a software package that solves a (random) dense linear system in
     double precision (64 bits) arithmetic on distributed-memory computers.
     It can thus be regarded as a portable as well as freely available
     implementation of the High Performance Computing Linpack Benchmark.
Homepage: https://www.netlib.org/benchmark/hpl/
```

https://www.netlib.org/benchmark/hpl/hpl-2.3.tar.gz

### Installing the High Performance Linpack Benchmark

[matthew@moonshine spack]\$ spack spec hpl %gcc@13

```
Concretized
     hpl@2.3%gcc@13.2.0~openmp build system=autotools arch=linux-rocky9-sandybridge
         ^gmake@4.4.1%gcc@13.2.0~guile build system=generic arch=linux-rocky9-sandybridge
         ^openblas@0.3.24%gcc@13.2.0~bignuma~consistent fpcsr+fortran~ilp64+locking+pic+shared build system=makefile symbol suffix=none threads=none arch=linux-rocky9-sandybrid
             ^perl@5.38.0%gcc@13.2.0+cpanm+opcode+open+shared+threads build system=generic patches=714e4d1 arch=linux-rocky9-sandybridge
                 ^berkeley-db@18.1.40%gcc@13.2.0+cxx~docs+stl build system=autotools patches=26090f4,b231fcc arch=linux-rocky9-sandybridge
                 ^bzip2@1.0.8%gcc@13.2.0~debug~pic+shared build system=generic arch=linux-rocky9-sandybridge
                     ^diffutils@3.9%gcc@13.2.0 build_system=autotools arch=linux-rocky9-sandybridge
                 ^gdbm@1.23%gcc@13.2.0 build system=autotools arch=linux-rocky9-sandybridge
                     ^readline@8.2%gcc@13.2.0 build system=autotools patches=bbf97f1 arch=linux-rocky9-sandybridge
         ^openmpi@4.1.6%gcc@13.2.0~atomics~cuda~cxx~cxx exceptions~gpfs~internal-hwloc~internal-pmix~java~legacylaunchers~lustre~memchecker~openshmem~orterunprefix+romio+rsh~si
             ^hwloc@2.9.1%gcc@13.2.0~cairo~cuda~gl~libudev+libxml2~netloc~nvml~oneapi-level-zero~opencl+pci~rocm build system=autotools libs=shared,static arch=linux-rocky9-san
                 ^libpciaccess@0.17%gcc@13.2.0 build system=autotools arch=linux-rocky9-sandybridge
                     ^util-macros@1.19.3%gcc@13.2.0 build system=autotools arch=linux-rocky9-sandybridge
                 ^libxml2@2.10.3%gcc@13.2.0+pic~python+shared build system=autotools arch=linux-rocky9-sandybridge
                     ^libiconv@1.17%gcc@13.2.0 build system=autotools libs=shared, static arch=linux-rocky9-sandybridge
                     ^xz@5.4.1%gcc@13.2.0~pic build system=autotools libs=shared.static arch=linux-rocky9-sandybridge
                 ^ncurses@6.4%gcc@13.2.0~symlinks+termlib abi=none build system=autotools arch=linux-rocky9-sandybridge
             ^numactl@2.0.14%gcc@13.2.0 build system=autotools patches=4e1d78c,62fc8a8,ff37630 arch=linux-rocky9-sandybridge
                 ^autoconf@2.69%gcc@13.2.0 build system=autotools patches=35c4492,7793209,a49dd5b arch=linux-rocky9-sandybridge
                 ^automake@1.16.5%gcc@13.2.0 build_system=autotools arch=linux-rocky9-sandybridge
                 ^libtool@2.4.7%gcc@13.2.0 build_system=autotools arch=linux-rocky9-sandybridge
                 ^m4@1.4.19%gcc@13.2.0+sigsegv build system=autotools patches=9dc5fbd,bfdffa7 arch=linux-rocky9-sandybridge
                     ^libsigsegv@2.14%gcc@13.2.0 build system=autotools arch=linux-rocky9-sandybridge
             ^openssh@9.5p1%gcc@13.2.0+gssapi build_system=autotools arch=linux-rocky9-sandybridge
                 ^krb5@1.20.1%gcc@13.2.0+shared build system=autotools arch=linux-rocky9-sandybridge
                     ^bison@3.8.2%gcc@13.2.0 build system=autotools arch=linux-rocky9-sandybridge
                     ^findutils@4.9.0%gcc@13.2.0 build system=autotools patches=440b954 arch=linux-rocky9-sandybridge
                     ^gettext@0.22.3%gcc@13.2.0+bzip2+curses+git~libunistring+libxml2+pic+shared+tar+xz build system=autotools arch=linux-rocky9-sandybridge
                         ^tar@1.34%gcc@13.2.0 build_system=autotools zip=pigz arch=linux-rocky9-sandybridge
                             ^pigz@2.7%gcc@13.2.0 build system=makefile arch=linux-rocky9-sandybridge
                             ^zstd@1.5.5%gcc@13.2.0+programs build system=makefile compression=none libs=shared, static arch=linux-rocky9-sandybridge
                 ^libedit@3.1-20210216%gcc@13.2.0 build system=autotools arch=linux-rocky9-sandybridge
                 ^libxcrypt@4.4.35%gcc@13.2.0~obsolete api build system=autotools patches=4885da3 arch=linux-rocky9-sandybridge
                 ^openssl@3.1.3%gcc@13.2.0~docs+shared build_system=generic certs=mozilla arch=linux-rocky9-sandybridge
                     ^ca-certificates-mozilla@2023-05-30%gcc@13.2.0 build system=generic arch=linux-rocky9-sandybridge
             ^pkgconf@1.9.5%gcc@13.2.0 build system=autotools arch=linux-rocky9-sandybridge
             ^pmix@5.0.1%gcc@13.2.0~docs+pmi backwards compatibility~python~restful build system=autotools arch=linux-rocky9-sandybridge
                 ^libevent@2.1.12%gcc@13.2.0+openssl build system=autotools arch=linux-rocky9-sandybridge
             ^zlib-ng@2.1.4%gcc@13.2.0+compat+opt build system=autotools arch=linux-rocky9-sandybridge
```

## Installing the High Performance Linpack Benchmark

[matthew@moonshine spack]\$ spack install hpl %gcc@13

```
Installing gmake-4.4.1-ufgig5vxmfp4j7cdu3trou5sxsnk3ire [1/39]
    No binary for gmake-4.4.1-ufgig5vxmfp4j7cdu3trou5sxsnk3ire found: installing from source
==> Using cached archive: /home/matthew/spack/var/spack/cache/ source-cache/archive/dd/dd16fb1d67bfab79a72f5e8390735c49e3e8e70b4945aT5ab1f81ddb78658fb3.tar.gz
    No patches needed for gmake
    gmake: Executing phase: 'install'
==> gmake: Successfully installed gmake-4.4.1-ufqig5vxmfp4j7cdu3trou5sxsnk3ire
  Stage: 0.09s. Install: 17.88s. Post-install: 0.03s. Total: 18.03s
[+] /home/matthew/spack/opt/spack/linux-rocky9-sandybridge/gcc-13.2.0/gmake-4.4.1-ufgig5vxmfp4j7cdu3trou5sxsnk3ire
    Installing ca-certificates-mozilla-2023-05-30-i3umzs4ore6nnlyxhuezcebzcc5zo3ow [2/39]
    No binary for ca-certificates-mozilla-2023-05-30-i3umzs4ore6nnlyxhuezcebzcc5zo3ow found: installing from source
==> Using cached archive: /home/matthew/spack/var/spack/cache/ source-cache/archive/5f/5fadcae90aa4ae041150f8e2d26c37d980522cdb49f923fc1e1b5eb8d74e71ad
    No patches needed for ca-certificates-mozilla
    ca-certificates-mozilla: Executing phase: 'install'
==> ca-certificates-mozilla: Successfully installed ca-certificates-mozilla-2023-05-30-i3umzs4ore6nnlyxhuezcebzcc5zo3ow
  Stage: 0.00s. Install: 0.00s. Post-install: 0.03s. Total: 0.06s
```

#### Install the Lmod system

```
sudo yum install lua lua-devel lua-json lua-lpeg lua-posix lua-term tcl
tcl-devel bc
git clone https://github.com/TACC/Lmod.git
cd Lmod/
   ./configure --prefix=/opt/
sudo make install
sudo ln -s /opt/lmod/lmod/init/profile /etc/profile.d/z00_lmod.sh
```